#### МУНИЦИПАЛЬНОЕ КАЗЁННОЕ ОБЩЕОБРАЗОВАТЕЛЬНОЕ УЧРЕЖДЕНИЕ СРЕДНЯЯ ОБЩЕОБРАЗОВАТЕЛЬНАЯ ШКОЛА № 9 ИМ.Н.К.КАЛАШНИКОВА **ОБСУЖДЕНО**

#### ОБСУЖДЕНО

 $n - 0 - 4$ 

на заседании педагогического совета МКОУ СОШ № 9 им.Н.К.Калашникова \_\_\_\_\_\_\_\_\_\_\_\_\_\_\_\_\_О.Н.Хищенко **UKKennmus** 

# общеобразовательного  $\alpha$

УТВЕРЖДЕНО<br>приказом муниципального казённого общеобразовательного учреждения средней общеобразовательной школы № 9 им. Н.К. Калашникова от 31.08.2023г. № 26

#### ДОПОЛНИТЕЛЬНАЯ ОБЩЕОБРАЗОВАТЕЛЬНАЯ ОБЩЕРАЗВИВАЮЩАЯ ПРОГРАММА

технической направленности

#### «ЗD графика в среде Blender»

#### с использованием оборудования центра «Точка роста»

**Возрасны программы** – оазовый **Возрастная категория** – от 13-15 лет<br>**Состав группы** – 10-15 человек **Срок реализации** – 1 год

> Автор составитель: Халюткина Марина Владимировна, учитель технологии

с. Высоцкое, 2023

Дополнительная общеобразовательная общеразвивающая программа «Web дизайн», базового уровня разработана в соответствии с нормативно-правовыми требованиями развития дополнительного образования детей и в соответствии с нормативными документами:

Закон «Об образовании в Российской Федерации» (29 декабря 2012 года №273-ФЗ);

- Концепция развития дополнительного образования детей до 2030 года (распоряжение Правительства Российской Федерации от 31 марта 2022 г. № 678-р); - СанПиН 2.4.3648-20 Постановление №28 от 28.09.2020;

Указ Президента РФ от 29 мая 2017 года № 240 «Об объявлении в Российской Федерации десятилетия детства»;

- Стратегия развития воспитания в Российской Федерации на период до 2025 года (утверждена распоряжением Правительства Российской Федерации от 29 мая 2015 года № 996-р;

- Приоритетный проект «Доступное дополнительное образование для детей»;

- Приказ от 09 ноября 2018 № 196 «Об утверждении порядка организации и осуществления образовательной деятельности по дополнительным образовательным программам»

Дополнительная общеобразовательная общеразвивающая программа ЗDмоделирование — прогрессивная отрасль мультимедиа, позволяющая осуществлять процесс создания трехмерной модели объекта при помощи **специальных компьютерных программ**. Моделируемые объекты выстраиваются на основе чертежей, рисунков, подробных описаний и другой информации.

В современном мире работа с ЗD графикой - одно из самых популярных направлений использования персонального компьютера. Этой работой занимаются не только профессиональные художники, дизайнеры и архитекторы. Сейчас никого не удивишь трехмерным изображением, а вот печать моделей на современном оборудовании и применение их в различных отраслях - дело новое.

#### *Актуальность, педагогическая целесообразность Программы*

Заключается в том, что он способствует формированию целостной картины мира у школьников в подростковом возрасте, позволяет им определить свое место в мире для его деятельностного изменения. Решающее значение имеет способность к пространственному воображению. Пространственное воображение необходимо для чтения чертежей, когда из плоских проекций требуется вообразить пространственное тело со всеми особенностями его устройства и формы. Как и любая способность, пространственное воображение может быть улучшено человеком при помощи практических занятий. Как показывает практика, не все люди могут развить пространственное воображение до необходимого конструктору степени, поэтому освоение ЗD-моделирования в школе призвано способствовать приобретению соответствующих навыков. Данный курс посвящен изучению простейших методов ЗDмоделирования.

Обучающиеся поэтапно осваивают принципы создания макетов и трехмерных моделей, а также учатся создавать картины, арт-объекты, предметы для украшения интерьера.

Моделирование - важный метод научного познания и сильное средство активизации учащихся в обучении.

Моделирование - это есть процесс использования моделей (оригинала) для изучения тех или иных свойств оригинала (преобразования оригинала) или замещения оригинала моделями в процессе какой-либо деятельности.

Предлагаемая Программа направлена на формирование в сознании обучающихся системы взглядов, норм поведения в области 3D моделирования. Важной составной частью Программы является подготовка обучающихся к разработке 3D моделей, проектированию интерьера макета комнаты здания любого объекта, проектированию, выполнению и

реализации технических проектов и проектно-исследовательских работ, цель которых способствовать закреплению теоретических положений, определяющих эффективность использования web ресурсов.

*Цель Программы* – ознакомить с теоретическими и практическими основами 3D моделирования использования web ресурсов средствами выполнения проектов технической направленности в области 3D моделирования.

Сформировать и развить у обучающихся интеллектуальные и практические компетенции в области создания пространственных моделей. Ознакомить и изучить 3D технологии, научить владеть техникой разработки ЗD модели, освоить приёмы и способы конструирования целых объектов из частей, обеспечить необходимые условия для личностного развития, профессионального самоопределения и творческого труда обучающихся.

Задачи программы

*Обучающие:*

• углубить и расширить знания по истории 3D моделирования;

• раскрыть главные закономерности 3D моделирования, связанные с проектированием 3D объектов;

• cформировать представления у обучающихся об основных этапах работы над3D проектами;

• cформировать специальные знания и представления, необходимые для создания 3D проекта.

*Развивающие:*

• развить мыслительные, речевые, исследовательские умения и навыки при работе с различными источниками информации;

• развить навыки, связанные с 3D архитектурой;

• развить у детей познавательную активность, любознательность, потребность в умственных впечатлениях, стремление к самостоятельномупознанию и размышлению;

• развить познавательный интерес к техническому творчеству, приобрести практические навыки работы с различными 3D объектами и оборудованием.

*Воспитательные:*

• воспитать стремление к качеству выполняемых изделий, ответственность при создании индивидуального проекта;

• формировать способность работать в команде, выполнять свою часть общей задачи, направленный на конечный результат;

• формировать творческое отношение к качественному осуществлению трудовой деятельности;

• формировать эмоциональное восприятие окружающего мира; *Развивающие:*

• научить мыслить не в плоскости, а пространственно;

• пробудить интерес к анализу рисунка, тем самым подготовить к освоению программ трехмерной графики и анимации;

- овладеть техникой 3D моделирования;
- освоить приёмы и способы конструирования целых объектов из частей;
- получить начальные навыки цветоделения, понятие о форме и композиции;

• создание творческих индивидуальных смысловых работ и сложных многофункциональных изделий.

#### *Категория обучающихся*

Программа предназначена для обучающихся в возрасте от 13 до 15 лет.Занятия по Программе проводятся в разновозрастных группах. Количество

обучающихся в группе - 15 человек. На обучение по Программе принимаются все

желающие. Специальный отбор не проводится.

Обучающиеся данной возрастной категории владеют элементами научного мышления: умеют анализировать, сопоставлять, делать обобщения ивыводы. Эффективность обучения по Программе для данной возрастной категории обучающихся возрастает в ходе их работы над проектными и проектноисследовательскими работами технической направленности. Прииспользовании такого вида деятельности, обучающиеся вовлекаются в ситуацию ответственного выбора при решении поставленных перед нимипроблем.

#### *Срок реализации Программы*

Программа рассчитана на один год обучения. Продолжительность обучения составляет 34 часа.

## *Форма и режим занятий по Программе*

Форма проведения учебных занятий – групповая. Занятия по Программе проводятся 1 раз в неделю, продолжительность занятия 1 час. Занятия предполагают наличие здоровье сберегающих технологий: организационных моментов, динамических пауз, коротких перерывов, проветривание помещения, физкультминуток. Во время занятий предусмотрены

5 минутные перерывы для снятия напряжения и отдыха. При определении режима занятий учтены санитарно-эпидемиологические требования к устройству, содержанию и организации режима работы образовательных организаций дополнительного образования детей.

**Реализация практической части дополнительной общеобразовательной общеразвивающей программы «3D графика в среде Blender» предусматривает использование оборудования Центра образования естественно-научной и технологической направленностей «Точка роста».**

# **Содержание программы**

# Учебно-тематический план дополнительной образовательной программы

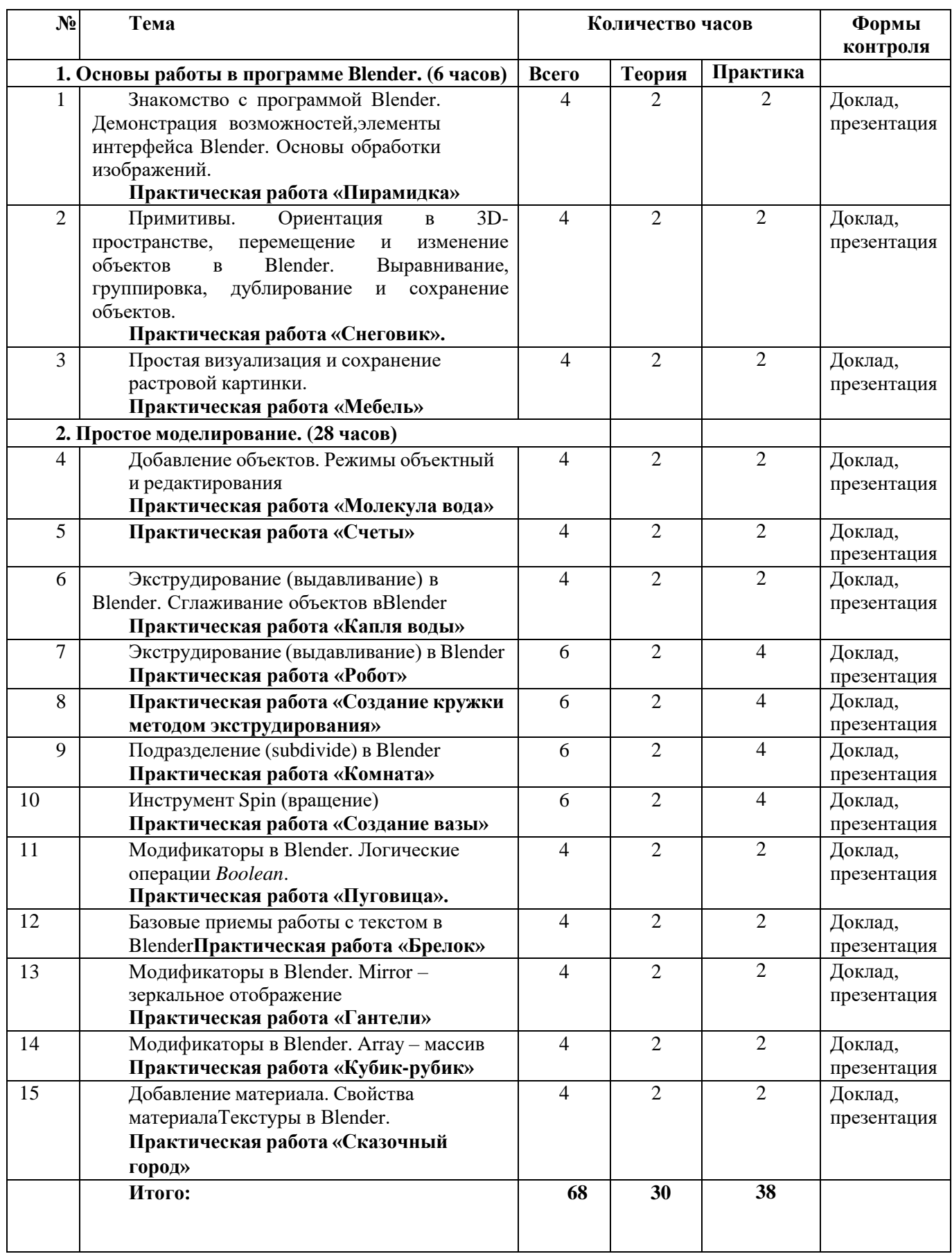

#### Содержание учебного (тематического)

планаРаздел 1. Основы работы в программе Blender (6 ч).

Знакомство с программой Blender. 3D графика. Демонстрация возможностей, элементы интерфейса программы Blender. Структура окна программы. Панели инструментов. Основные операции с документами. Примитивы, работа с ними. Выравнивание и группировка объектов. Сохранение сцены. Внедрение в сцену объектов. Простая визуализация и сохранение растровой картинки.

*Учащиеся должны знать:* назначение программы Blender, интерфейс, инструменты, их вид, опции, приемы их использования, основные операции с документами, основы обработки изображений.

*Учащиеся должны уметь:* использовать различные инструменты для создания, редактирования графических объектов, работать с палитрой, выполнять основные действия

с документами (создание, открытие, сохранение и т.д.), работать с примитивами, делать необходимые настройки, соединять объекты, выполнять различные эффекты примитивов, выполнять монтаж изображений.

Раздел 2. Простое моделирование (28 ч).

Добавление объектов. Режимы объектный и редактирования. Клонирование объектов.

Экструдирование (выдавливание) в Blender. Назначение и настройка модификаторов. Добавление материала. Свойства материала. Текстуры в Blender.

*Учащиеся должны знать*: правила работы с модификаторами, логическуюоперацию

*Boolean*.

*Учащиеся должны уметь*: применять различные эффекты, создавать необходимые настройки этих инструментов.

#### Планируемые

результатыПо окончанию освоения Программы, обучающиеся будут знать:

- направления развития современных технологий творчества;
- способы соединения и крепежа деталей;
- способы и приёмы моделирования;
- закономерности симметрии и

равновесия.будут уметь:

- создавать из частей изделия различной сложности и композиции;
- выполнять полностью цикл создания трёхмерного

моделирования назаданную тему, от обработки темы до совмещения различных моделей;

будут иметь навыки:

• осуществления проектной деятельности в области 3D (самостоятельноставить цели, задачи);

• оценивания результатов своей работы;

• организации собственной деятельности по схеме: замыселреализация-рефлексия;

• постановки целей и задач на основе соотнесения того, что уже известно иусвоено, и того, что еще неизвестно по проблемам 3D моделирования.

# **2. Календарный учебный график**

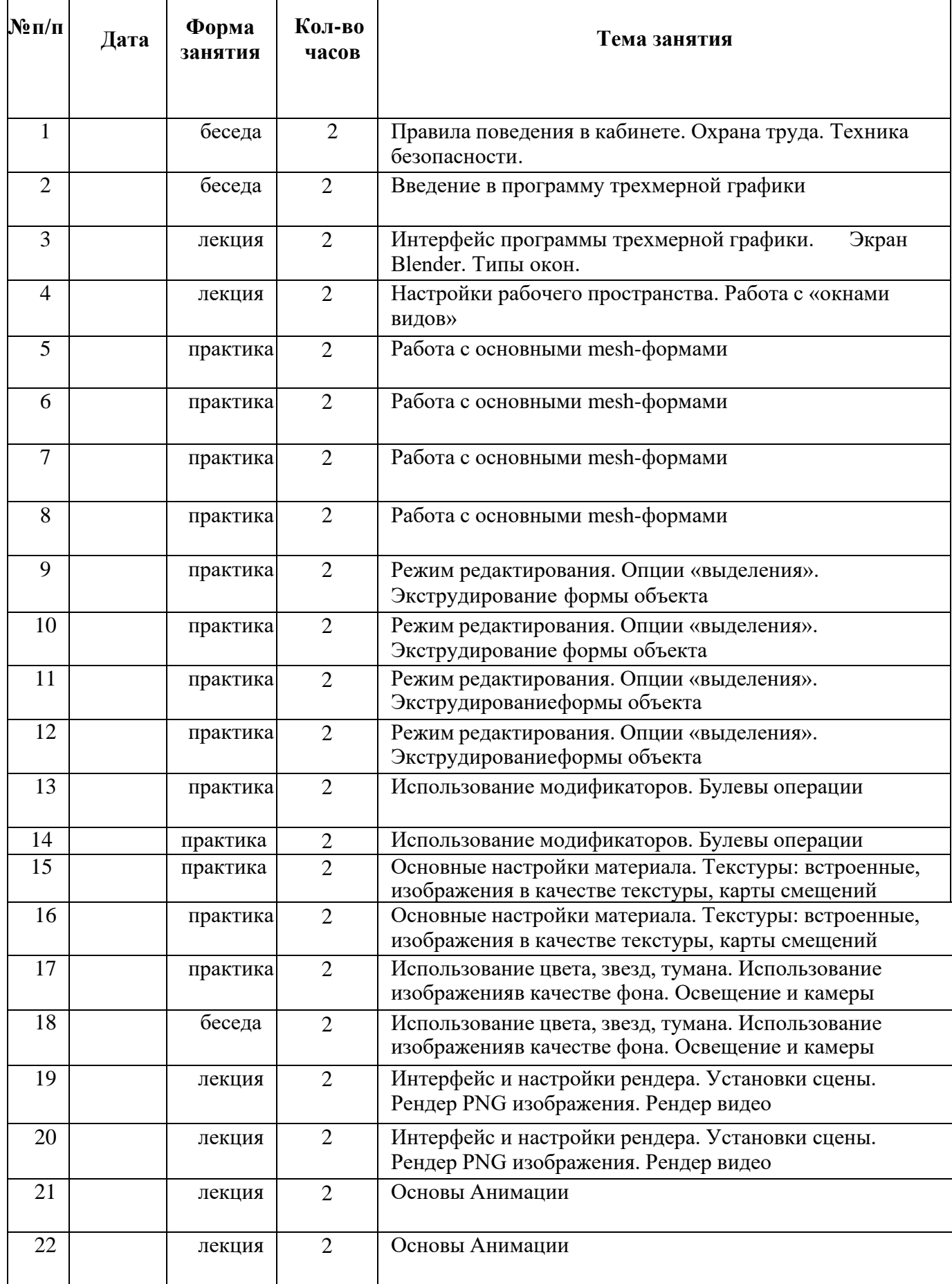

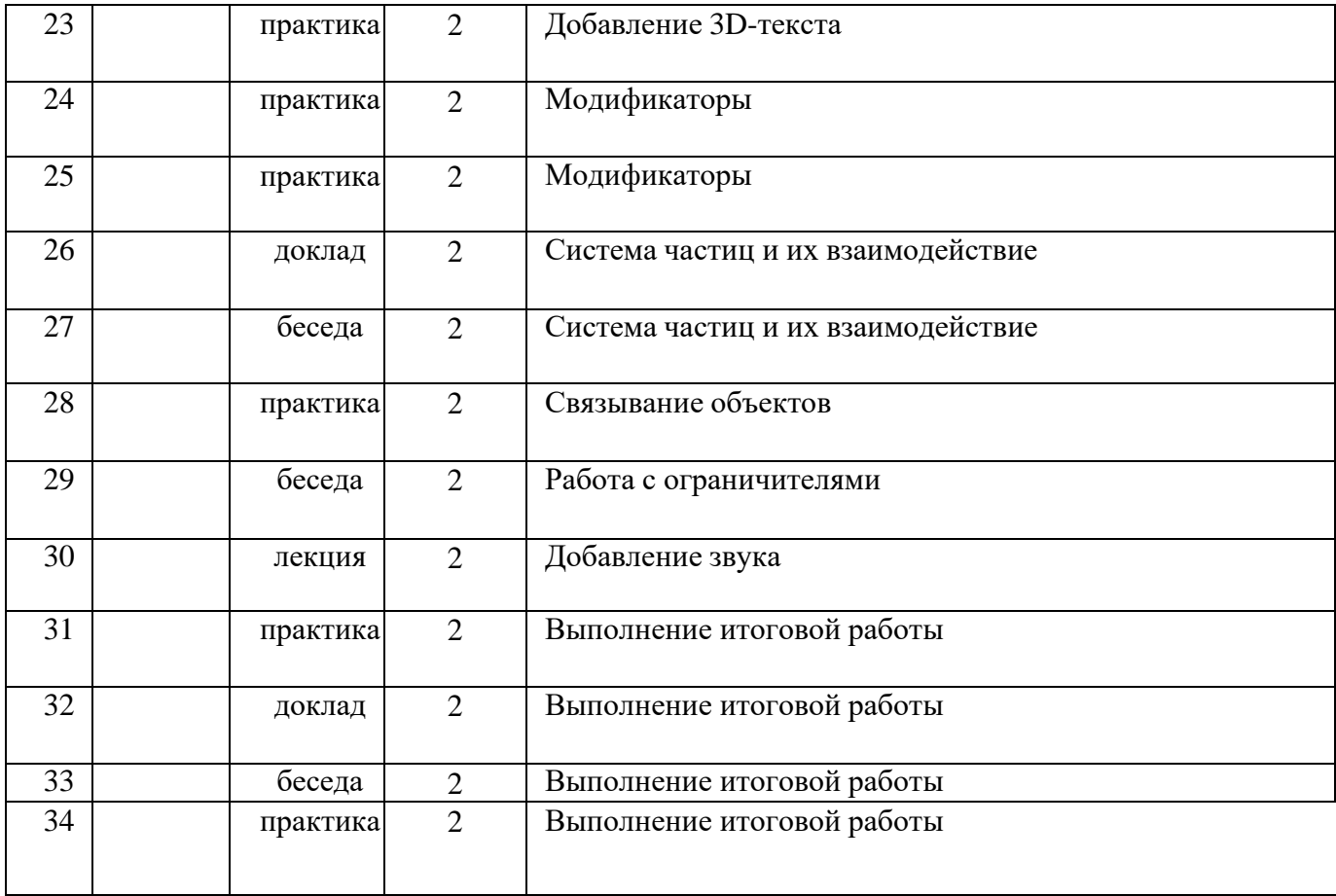

Формы аттестации контроля: исследовательские, практические и самостоятельные работы, тестирование, конкурсы, защитапроектов.

#### **3. Методические материалы**

Методы, которые используются при организации занятий по программе:

• вербальный (устное изложение, объяснение новых терминов и понятий, обсуждение, беседа, рассказ, анализ выполнения заданий, комментарии и т.д.);

- наглядный (показ видеоматериалов, иллюстраций, наблюдение и др.);
- практический (выполнение практических работ);

• аналитический - опрос, оценка выполненных заданий, самоанализ теоретической и практической деятельности.

Используются следующие формы организации обучения:

− Теоретические занятия осуществляются главным образом как вводные лекции. На вводных теоретических занятиях педагогом предъявляется новая информация, включающая относительно широкий круг вопросов, которые далее будут изучаться, углубляться закрепляться во время практических занятий.

− Практические занятия проходят в форме выполнения различных индивидуальных и коллективных заданий, проведения практической работы, изготовления моделей по схемам, своих моделей. Занятия проводятся в парах или в малых группах, применяются индивидуальные занятия, которые дают наиболее эффективные результаты. Участие обучающихся в практических делах формирует у них чувство сопричастности к общему результату.

В качестве дидактических материалов для реализации программы используются: таблицы, схемы, плакаты, карты, фотографии, памятки, научная и специальная литература, мультимедийные материалы, компьютерные программные средства. Дидактический материал подбирается в соответствии с учебным планом в соответствии с возрастными и психологическими особенностями обучающихся, уровнем их развития и способностями.

Материально-технические условия реализации программы

Для реализации данной программы требуется следующая материально-техническая база:

• ученический кабинет-лаборатория;

• **оборудование Центра образования естественно-научной и технологической направленностей «Точка роста».**

• компьютер, с установленным программным обеспечением для создания компьютерных презентаций и мультимедийной продукции;

- проектор;
- оборудование для воспроизведения звука с компьютер

## **4. Список литературы**

1. Автор: James Chronister – Blender Basics Учебное пособие 3-е издание Перевод: Юлия Корбут, Юрий Азовцев с.153

2. Автор(ы): В. Большаков, А. Бочков «Основы 3D-моделирования. Изучаем работу в AutoCAD, КОМПАС-3D, SolidWorks, Inventor»

3. Автор(ы): В. П. Большаков, В. Т. Тозик, А. В. Чагина «Инженерная и компьютерная графика»

Ресурсы Internet:

- 4. [http://programishka.ru,](http://programishka.ru/)
- 5. [http://younglinux.info/book/export/html/72,](http://younglinux.info/book/export/html/72)
- 6. [http://blender-3d.ru,](http://blender-3d.ru/)
- 7. [http://b3d.mezon.ru/index.php/Blender\\_Basics\\_4-th\\_edition](http://b3d.mezon.ru/index.php/Blender_Basics_4-th_edition)
- 8. <http://infourok.ru/elektivniy-kurs-d-modelirovanie-i-vizualizaciya-755338.html>